## [Komunikacija App-a sa eksternim bar-kod t](https://wings.rs/komunikacija-app-a-sa-eksternim-bar-kod-terminalom)ermina

App podr~ava komunikaciju sa eksternim bar-kod terminalom. Komunikaci ASCII fajlova i originalno je predvi ena za ure aj ScanPal 2, ali se mo~e ure ajima koji podr~avaju ovakav zapis. Komunikacija se obavlja u dva ko

1. U
itavanje liste artikala

Korisnik prvo puni ure aj listom artikala tako ato u opciji Zalihe/Bar-kod generiae sledei ASCII file (primer):

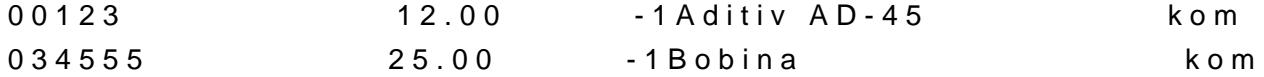

Ovaj file mora imati fiksnu strukturu:

aifra artikla (C15)

prodajna cena (N15.2)

raspolo~iva koli ina (N10.0). Ukoliko je ovo -1, ne proverava se koli ina

naziv artikla (do kraja reda). U okviru naziva se mo~e uklju iti i jedinic

Svaki artikal mo~e imati viae pridru~enih aifara ili bar kodova i tada e s bar kod upisati novi red. Komanda generiae u zadatom folderu file naziv prvi slobodan broj. Na primer, generiau se redom fajlovi 1.DAT, 2.DAT, &

2. U
itavanje prikupljenih podataka

App podr~ava u itavanje prikupljenih podataka tako ato je u skoro svim d komanda Alt-B koja u itava podatke iz ure aja. Tako se prikupljeni podaci koristiti u popisima, fakturama, profakturama, otpremnicama, prenosima, komanda aktivira proizvoljan program za u itavanje i mo~e samo kopirati u odreeni folder. FIle mora imati sledeu strukturu:

aifra artikla

koli
ina

cena

Izme u svaka dva podatka mora se na i najmanje jedan space (Chr(32)). N

000123 10 150.00

Cena je opciona i ne mora se zadavati. U tom slu aju program uzima defa